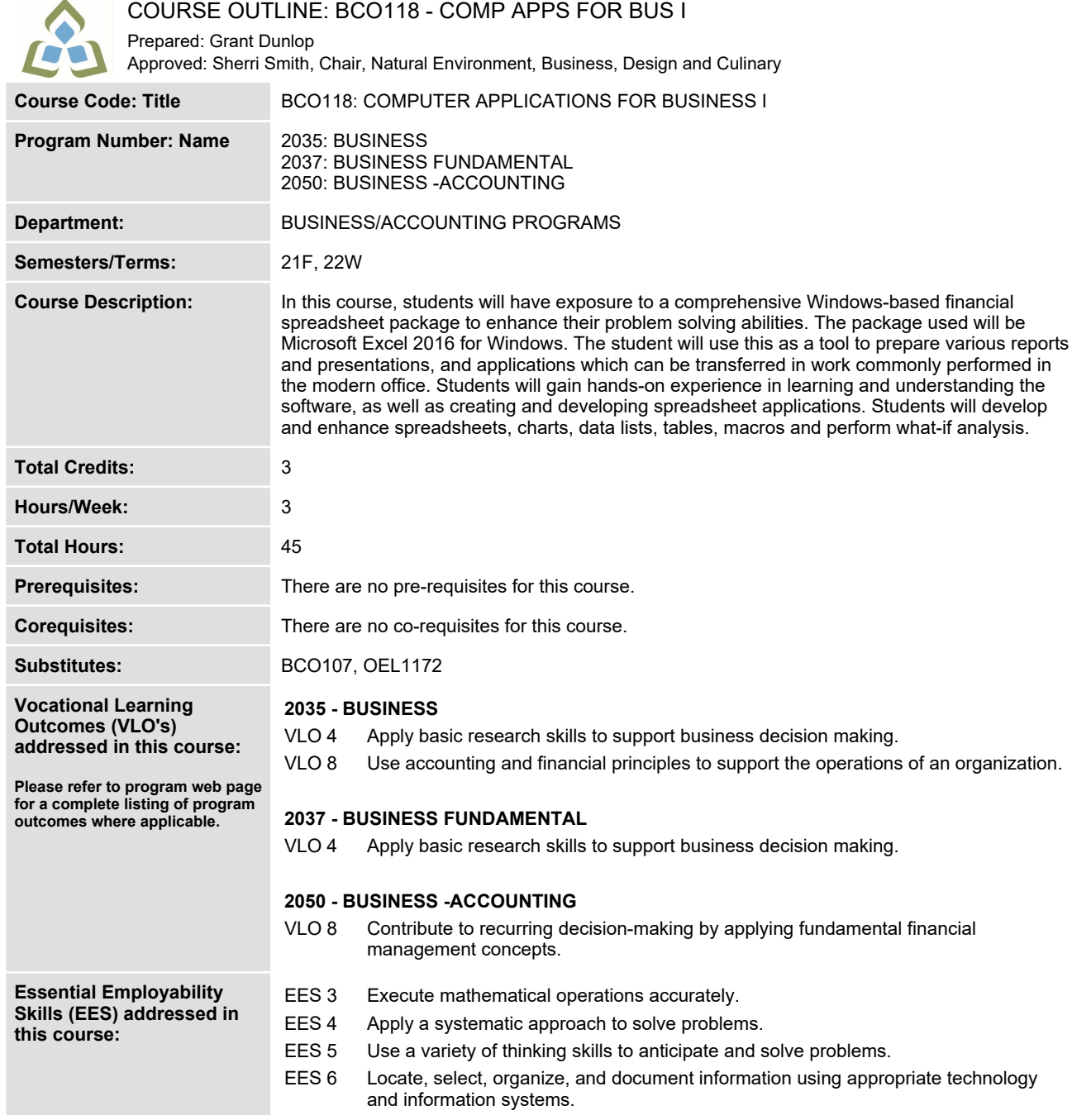

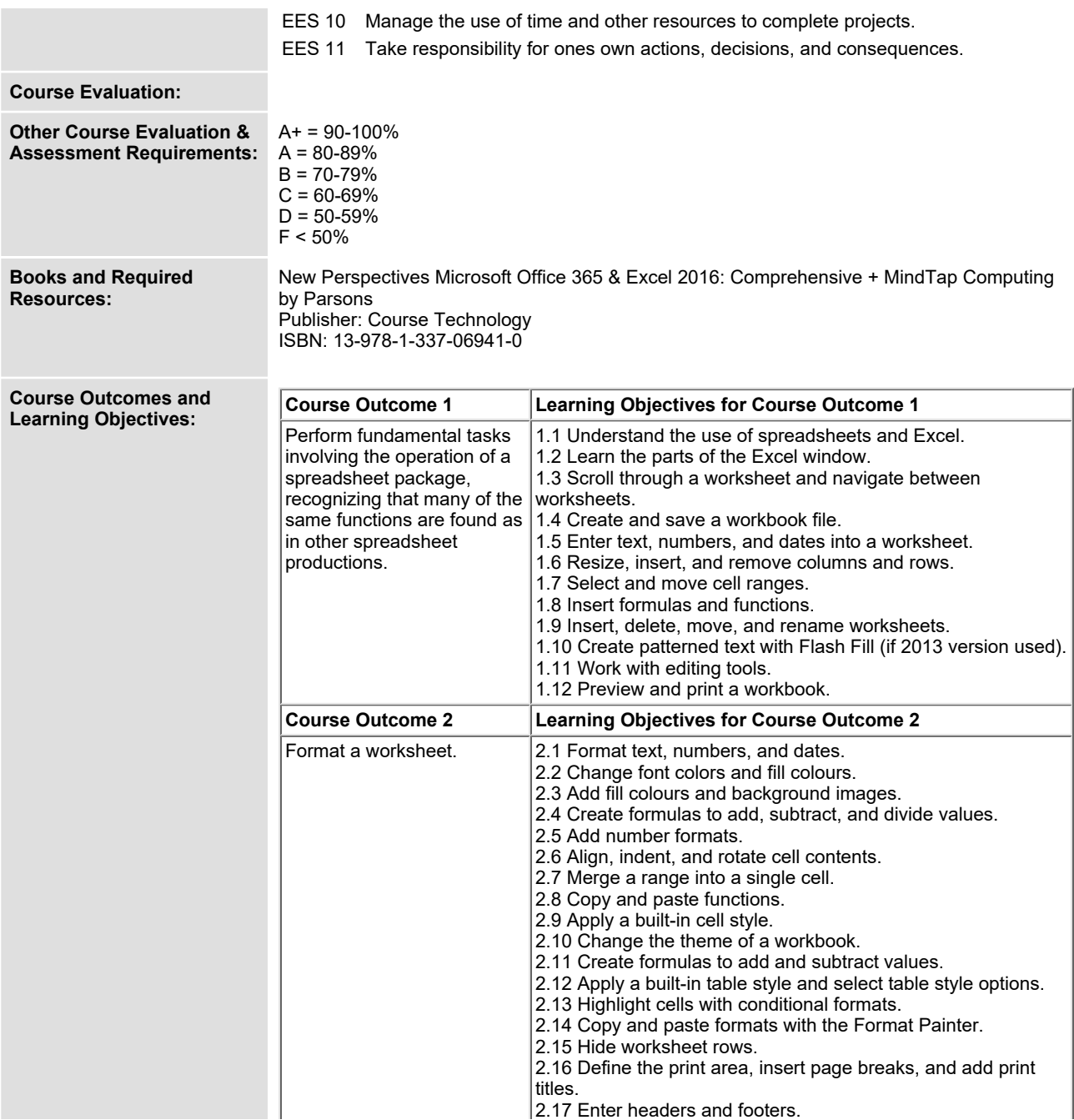

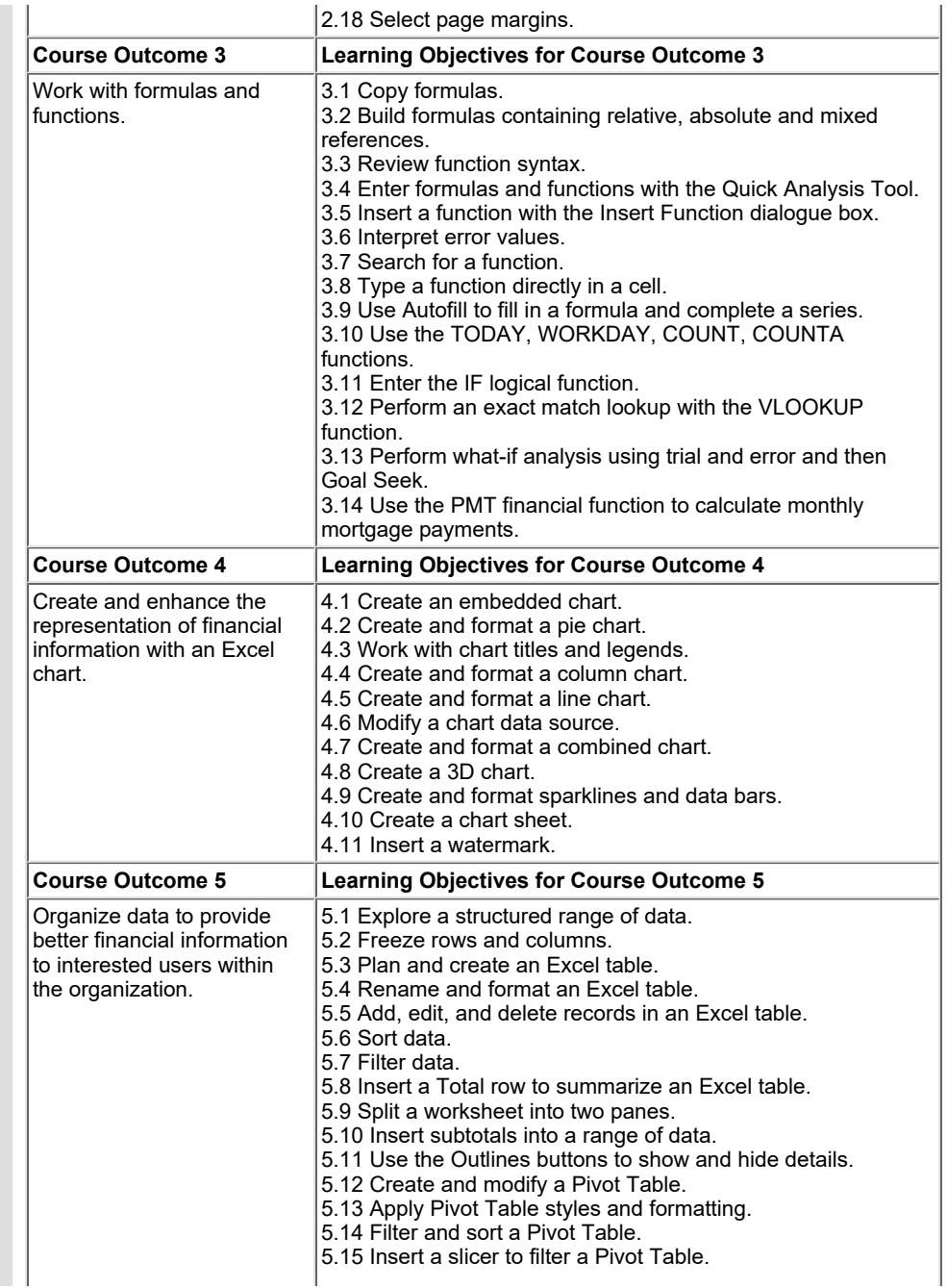

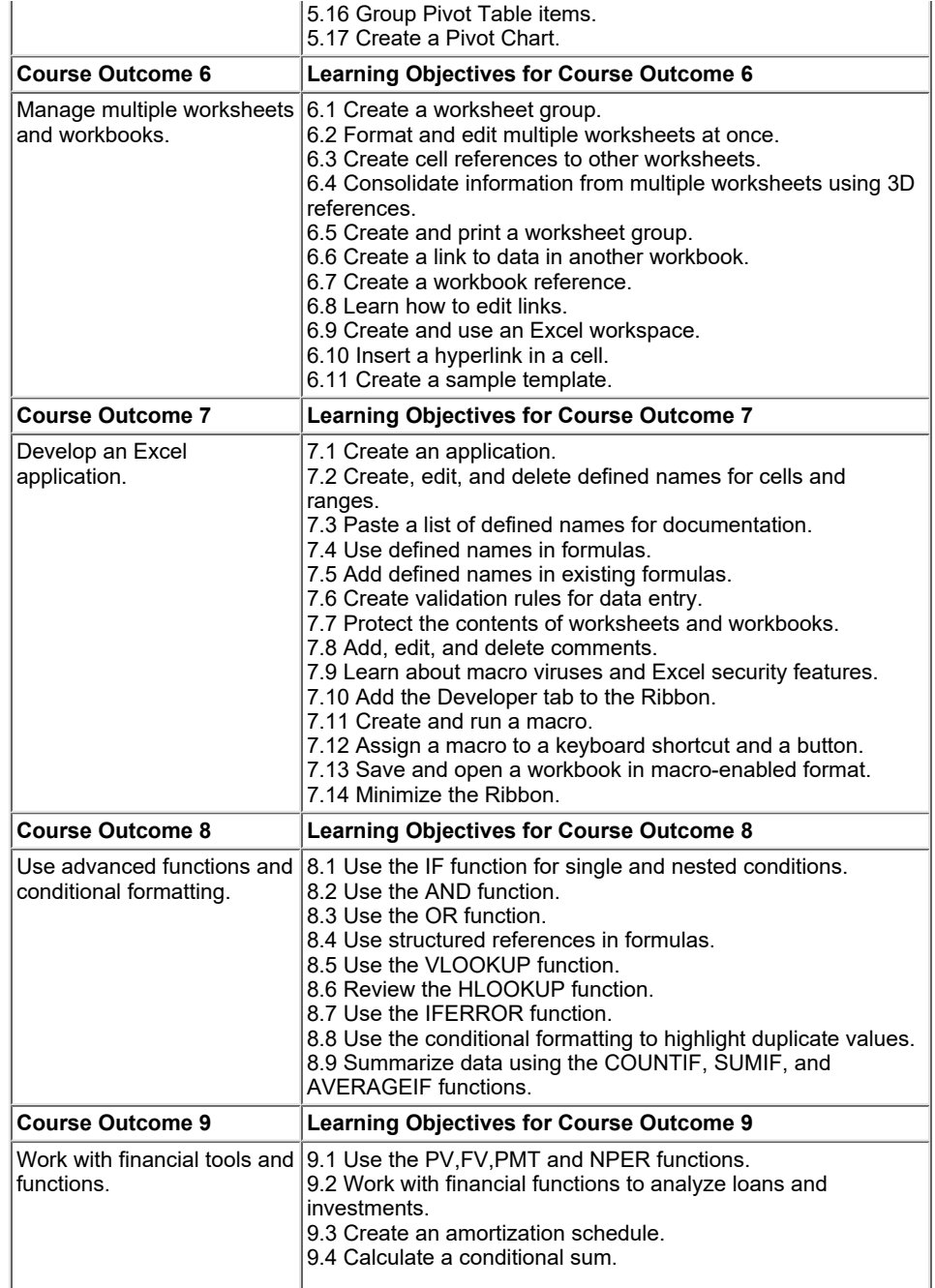

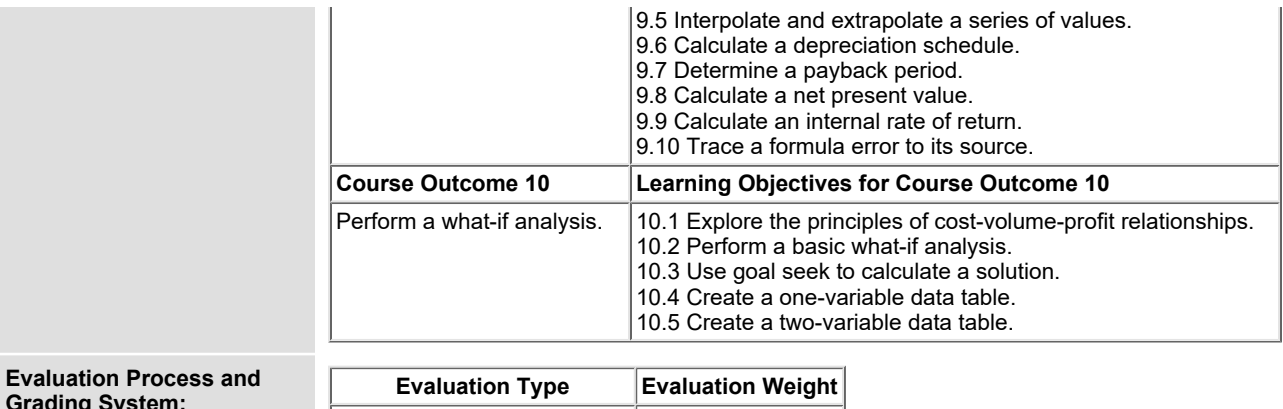

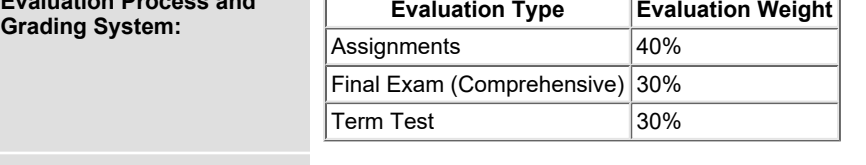

**Date: July 28, 2021**

**Addendum: Please refer to the course outline addendum on the Learning Management System for further information.**

In response to public health requirements pertaining to the COVID19 pandemic, course delivery and assessment traditionally delivered in-class, may occur<br>remotely either in whole or in part in the 2021-2022 academic year.